### Visual Studio Cheat Sheet by S. Helwig [\(whizhkr64\)](http://www.cheatography.com/whizhkr64/) via [cheatography.com/19467/cs/2485/](http://www.cheatography.com/whizhkr64/cheat-sheets/visual-studio)

# Cheatography

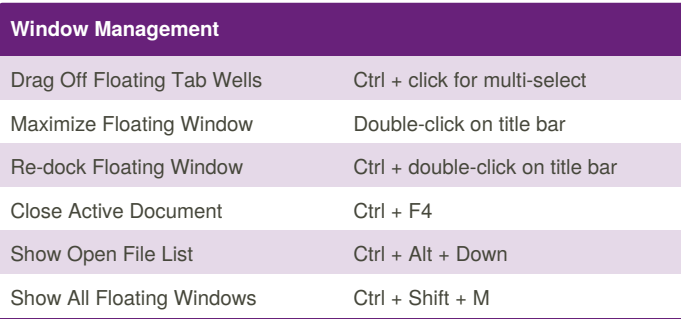

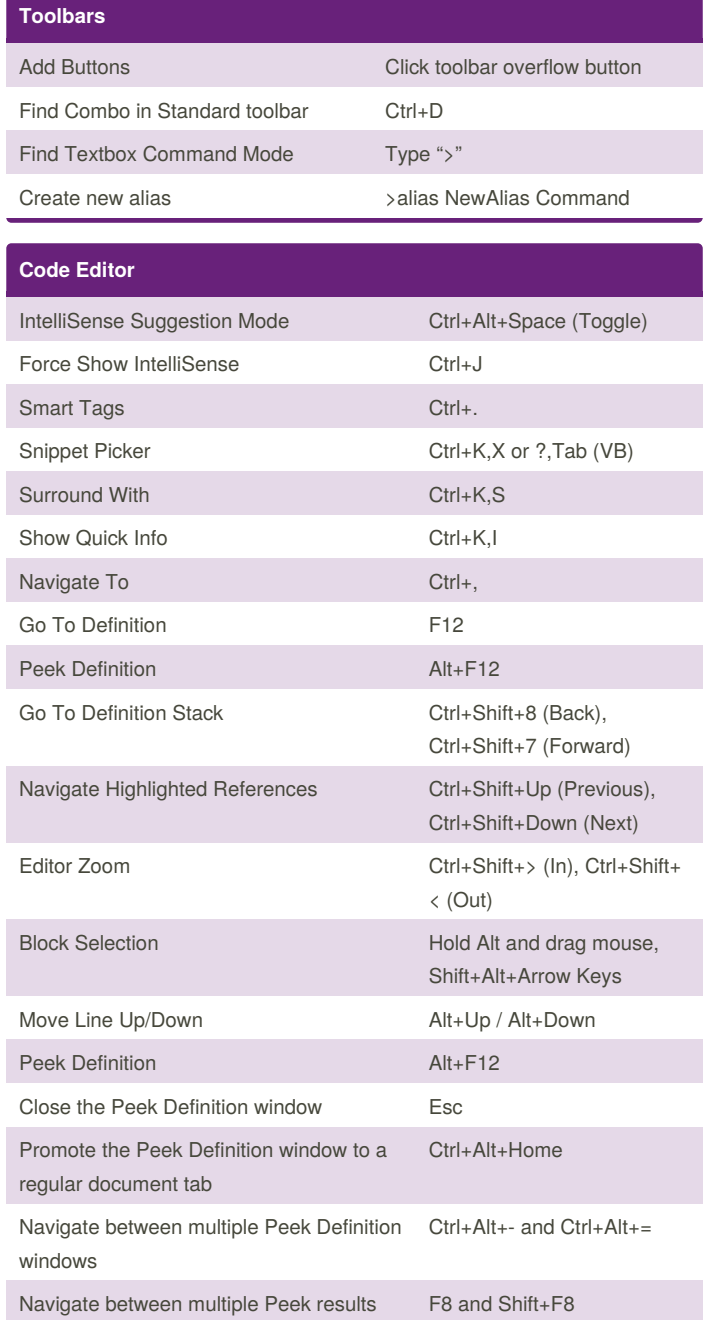

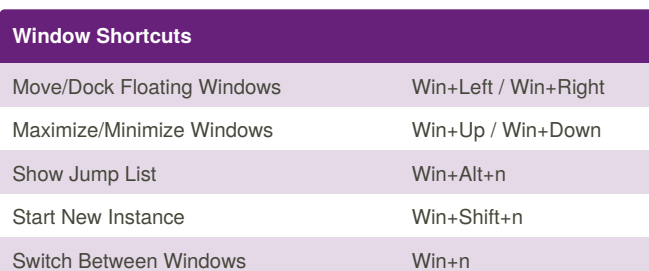

#### **Visual Studio Search**

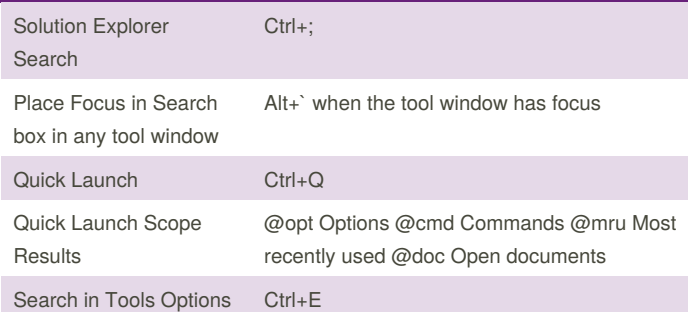

### **Editor Find**

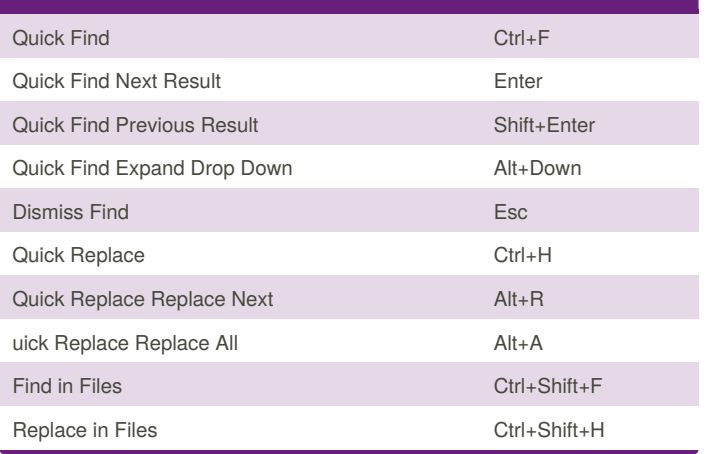

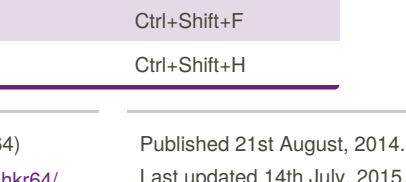

Sponsored by **CrosswordCheats.com** Learn to solve cryptic crosswords! <http://crosswordcheats.com>

Shift+Esc

Toggle between the code editor window and the Peek Definition window

By S. Helwig (whizhkr6[cheatography.com/whizhkr64/](http://www.cheatography.com/whizhkr64/)

Last updated 14th July, 2015. Page 1 of 2.

# Cheatography

## Visual Studio Cheat Sheet by S. Helwig [\(whizhkr64\)](http://www.cheatography.com/whizhkr64/) via [cheatography.com/19467/cs/2485/](http://www.cheatography.com/whizhkr64/cheat-sheets/visual-studio)

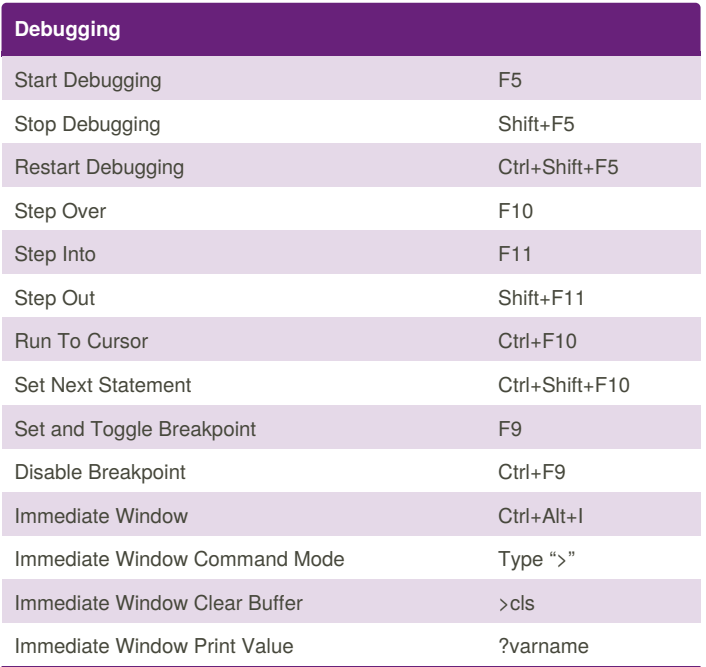

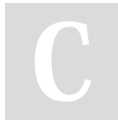

By **S. Helwig** (whizhkr64) [cheatography.com/whizhkr64/](http://www.cheatography.com/whizhkr64/)

Published 21st August, 2014. Last updated 14th July, 2015. Page 2 of 2.

Sponsored by **CrosswordCheats.com** Learn to solve cryptic crosswords! <http://crosswordcheats.com>